# **ISS-Überflüge live am Teleskop verfolgen : so haben die Besucher die ISS noch nie gesehen**

Autor(en): **Salvi, Peter / Baer, Thomas**

- Objekttyp: **Article**
- Zeitschrift: **Orion : Zeitschrift der Schweizerischen Astronomischen Gesellschaft**

Band (Jahr): **74 (2016)**

Heft 396

PDF erstellt am: **22.07.2024**

Persistenter Link: <https://doi.org/10.5169/seals-897166>

#### **Nutzungsbedingungen**

Die ETH-Bibliothek ist Anbieterin der digitalisierten Zeitschriften. Sie besitzt keine Urheberrechte an den Inhalten der Zeitschriften. Die Rechte liegen in der Regel bei den Herausgebern. Die auf der Plattform e-periodica veröffentlichten Dokumente stehen für nicht-kommerzielle Zwecke in Lehre und Forschung sowie für die private Nutzung frei zur Verfügung. Einzelne Dateien oder Ausdrucke aus diesem Angebot können zusammen mit diesen Nutzungsbedingungen und den korrekten Herkunftsbezeichnungen weitergegeben werden.

Das Veröffentlichen von Bildern in Print- und Online-Publikationen ist nur mit vorheriger Genehmigung der Rechteinhaber erlaubt. Die systematische Speicherung von Teilen des elektronischen Angebots auf anderen Servern bedarf ebenfalls des schriftlichen Einverständnisses der Rechteinhaber.

#### **Haftungsausschluss**

Alle Angaben erfolgen ohne Gewähr für Vollständigkeit oder Richtigkeit. Es wird keine Haftung übernommen für Schäden durch die Verwendung von Informationen aus diesem Online-Angebot oder durch das Fehlen von Informationen. Dies gilt auch für Inhalte Dritter, die über dieses Angebot zugänglich sind.

Ein Dienst der ETH-Bibliothek ETH Zürich, Rämistrasse 101, 8092 Zürich, Schweiz, www.library.ethz.ch

### **http://www.e-periodica.ch**

## Technik, Tipps & Tricks

## ISS-Überflüge live am Teleskop verfolgen

# So haben die Besucher die ISS noch nie gesehen

**Non Peter Salvi & Thomas Baer** 

Seit einiger Zeit beobachten wir in der Sternwarte Bulach im Rahmen der öffentlichen Beobachtungsabende die Überflüge der Internationalen Raumstation ISS live am Fernrohr. Das Publikum ist begeistert, statt eines blossen Lichtpunktes am Himmel, wirklich die ISS zu sehen, wie man sie von Fotos her kennt. Abbildung 1: Das RC-OS der Sternwarte

Von Auge ist der kleine fahrende Lichtpunkt im Westen noch kaum zu sehen. Die Steuerung der 10micron gibt einen Piepston von sich;

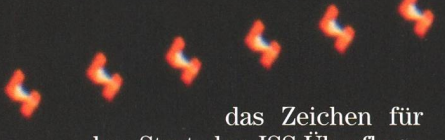

den Start des ISS-Überflugs. Anfänglich ist fast nicht wahrnehmbar, dass das RC (Officina Stellare 360 mm und  $F = 2800$  mm) der Bahn bereits folgt, da die ISS direkt auf uns zufliegt, doch allmählich hört man das Surren der Nachführung. Durch den BORG-Refraktor, der als Justierhilfe dient, wird die station eingemittet.

#### Überwältigender Anblick

Die anwesenden Besucherinnen und Besucher stehen in Einerkobereit, um für einige Sekunden einen Blick auf das im-

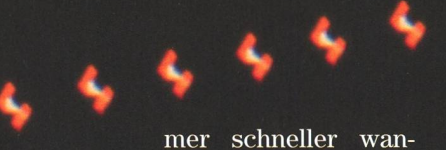

dernde und heller werdende Objekt zu erhaschen. Durch das 31 mm-Nagler-Okular und einer 90-fachen Vergrösserung sind die Solarpanels in feurigem Orange und die eigentliche Struktur der ISS klar und deutlich zu sehen. Rasch ändert sich die Perspektive auf die station, die typische H-Form der Sonnensegel; zunehmend blicken wir seitlich drauf. Zur Zeit der mination im Norden erscheint die ISS aufgrund der geringeren Distanz wesentlich grösser.

Das Publikum ist sichtlich begeistert beim Blick durchs Teleskop, denn von blossem Auge ist lediglich ein blendend heller -3.7 mag starker Lichtpunkt zu sehen, der diesmal knapp am Polarstern vorbei in Rich-

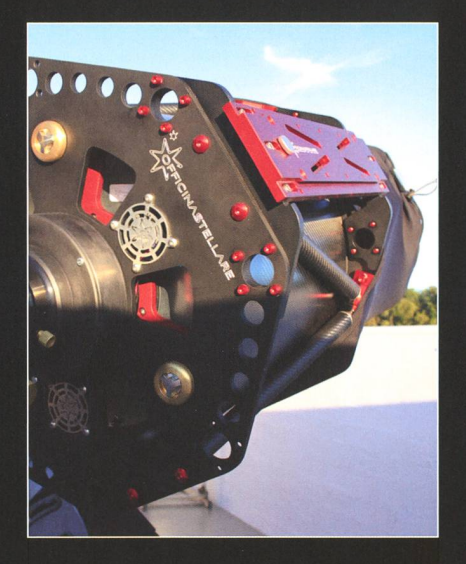

Bulach.

tung Nordowandert. Für kurze Zeit schwenkt das Teleskop aufgrund der zu hohen Winkelgeschwindigkeit um, doch nach einer Drittel Minute können wir der über Osteuropa entschwindenden ISS wieder folgen.

#### Ein bisschen Vorbereitung ist nötig

Damit ein ISS-Überflug beobachtet werden kann, müssen einige reitungen getroffen werden. Zuerst muss das Teleskop aufgestartet, währenddessen die aktuellen bahndaten der Raumstation auf www.heavens-above.com oder www.celestrak.com (current data) aufgerufen werden. Ausserdem muss das Teleskop auf den jeweiligen Standort, Datum und Zeit geeicht und die Positionsgenauigkeit gewährleistet sein.

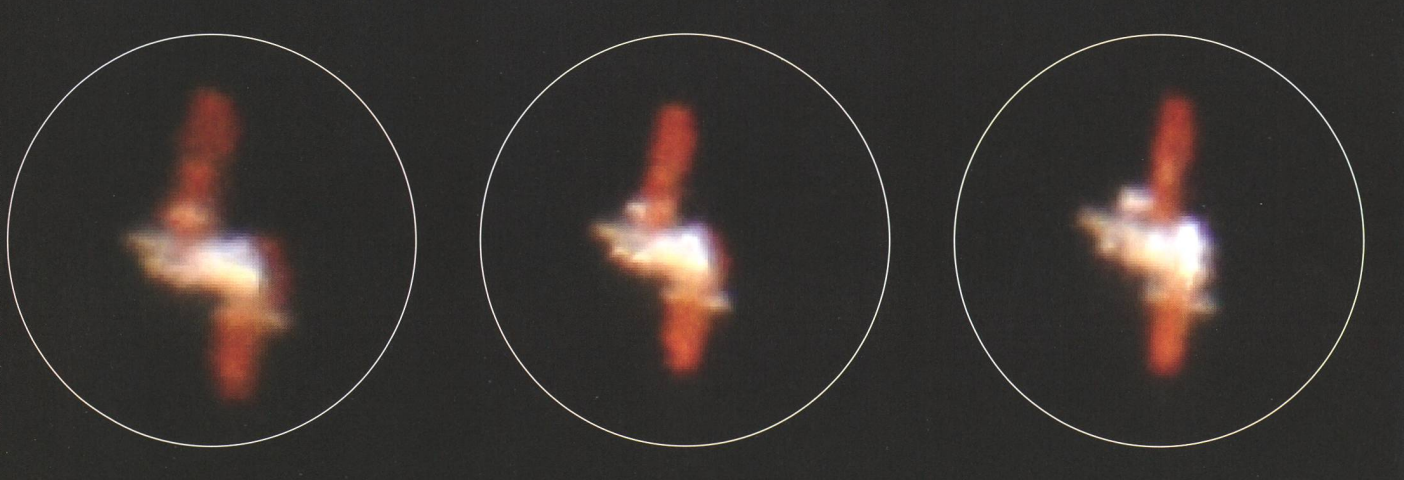

## Technik, Tipps & Tricks

Die maximale Helligkeit der ISS sollte grösser als -lmagsein sowie die Überflughöhe mehr als 35° über dem Horizont betragen. Überflüge nördlich des Zenits können mit dem OS-RC, kurzzeitig durch den schwindigkeitsunterbruch» meist als Ganzes beobachtet werden, während südliche Transite in westliche und östliche Hälften geteilt wer-Will man den westlichen Teil verfolgen, wählt man im «Überflugsmenü» den ersten Teil aus, für den östlichen entsprechend den zweiten. Es gilt aber festzuhalten, dass die Beleuchtungsverhältnisse bei einem Abendüberflug im Osten etwas optimaler sind, als wenn die ISS auftaucht. Ein kleiner Nachteil hier: Durch die grössere schwindigkeit ist das Einmitten etwas anspruchsvoller. Da die lOmicron-Steuerung aufgrund chanischer Limiten beim Meridianübergang automatisch von Wesnach Osten umschwenkt, würde es viel zu lange dauern, bis die Raumstation wieder eingefangen wäre. Daher schaut man auf der Überflugkarte von Heavens-above zuerst, welcher Teil der Passage eher lohnt.

Auf der Website von Heavens-above findet man unter der Sparte «Satelliten» den Link «Internationale Raumstation (ISS)». Dort klickt man auf den Unterlink «Umlaufbahn» und schon werden die aktuellsten Bahndaunter der Weltkarte angezeigt. Wichtig für uns sind die beiden Zeilen «Two Line Elements» (TLE). Diese kopieren wir und fügen die Datei SatellitenTLEs.txt ein oder überschreiben bereits vorhandene alte TLE-Zeilen. Auf dem PC wird das gramm «10micron Updater» gestartet, um die aktuellen Daten auf die Steuerung zu übertragen. Dazu müswir im Edit-Fenster des Updaters die alte ISS-Zeile löschen und mit «Load File» durch die neue setzen.

#### Am Fernrohr

Am BORG-Refraktor, den wir als Sucher benutzen, setzen wir ein Fadenkreuzokular ein und bereiten das OS-RC mit einem 31 mm-Okular für die Beobachtung vor. An einem hellen Stern werden die beiden leskope justiert. Nun wählen wir im Menü in drei Schritten zuerst jects», dann «Satellites» und letztlich «Satellites Find» die ISS (Zarya), respektive den gewtinschInternationale Raumstation (ISS) - Überflugdetails Startseite <sup>|</sup> Bodenspur <sup>I</sup> Info <sup>|</sup> Umlaufbahn <sup>|</sup> Nahbegegnungen Auf die Karte klicken, um einen Himmelsabschnitt zu vergrößern.

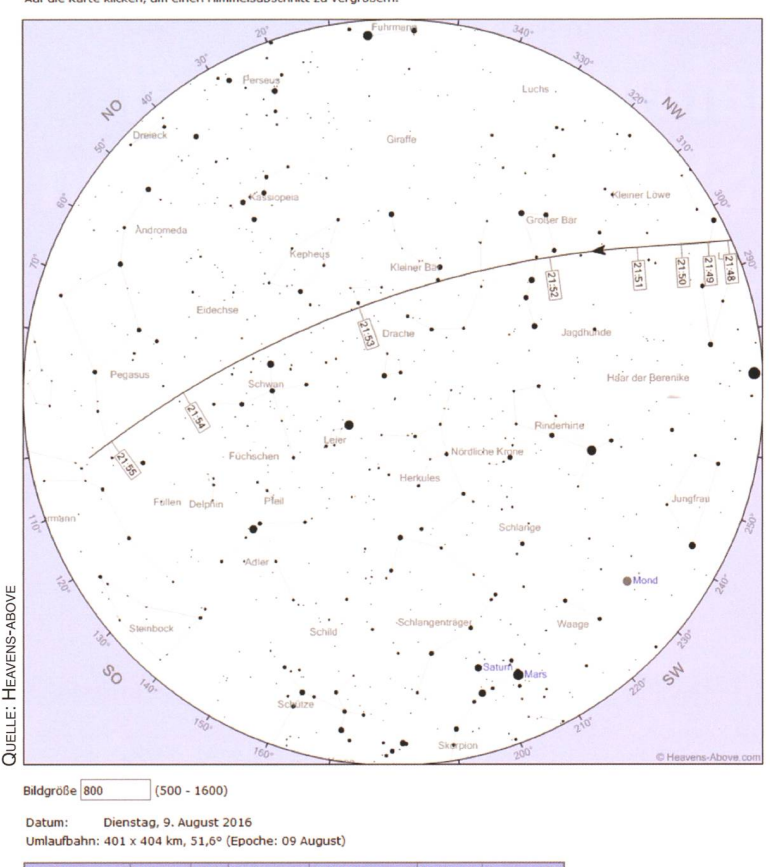

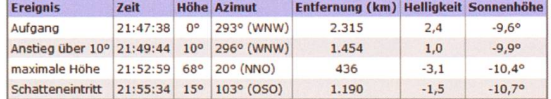

Internationale Raumstation (ISS) - Umlaufbahn Startseite | Info | Überfluge | Nahbegegnunger

Ansicht senkrecht zur Bah Ansicht vertikal über dem Satelliten

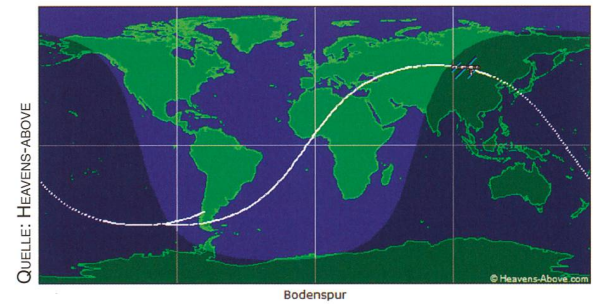

Die Quelle für die Bahndaten sind die folgende "Two Line Elements";

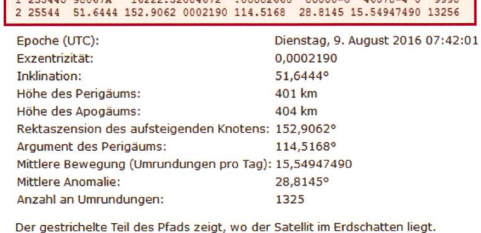

Abbildung 2: Neben der Überflugkarte mit den Zeitangaben sowie den aktuellen Daten zur Höhe und Helligkeit der ISS findet man im Unterlink «Umlaufbahn» sämtliche Bahnparameter und die beiden wichtigen TLE-Zeilen, die es zu kopieren gilt (rot eingefärbt). Es lohnt sich, stets die Daten vom Tag des Überflugs zu nehmen. Es kann nämlich durchaus sein, dass ältere Bahndaten bereits nicht mehr stimmen, da die ISS eine allfällige Kurskorrektur vorgenommen hat.

ORION 396 **10** 

## **Technik, Tipps & Tricks**

ten Überflug aus und bestätigen sen. Das Fernrohr fährt nun in die Warteposition.

Sobald die ISS am Horizont taucht, piepst das Teleskop und bebeginnt augenblicklich nachzuführen. Jetzt muss mittels der Richtungstasten (N,S,W,E) auf der Handbedienung die Raumstation ins Fadenkreuz gebracht werden. Dabei reduzieren wir die Fernrohrgeschwindigkeit auf 16x. Jetzt sollte die ISS auch am OS-RC mittig sichtbar sein. Allenfalls lohnt es sich weiterhin, das Objekt im Fadenkreuzokular zu überwachen. Es kann sein, dass sich aufgrund der höher werdenden Geschwindigkeit die ISS etwas aus dem Blickfeld verschiebt. Kurz vor Ende des Trackings ertönt wieder ein Piepsen und die Nachführung stoppt automatisch.

Selbstverständlich lassen sich telliten-Überflüge mit jedem GPSgesteuerten Fernrohr beobachten. Für andere Marken braucht es die entsprechende Software, um die Bahndaten zu übertragen.

#### Übertragung per Kamera

In der Sternwarte Bülach wollen wir künftig noch einen Schritt weigehen und einen ISS-Überflug via Kamera auf einen grossen bildmonitor auf der Beobachtungsübertragen. Bei sehr reichem Publikum, wie dies an einem schönen Beobachtungsabend in Btilach oft vorkommt, können die Besucherinnen und Besucher möglich in Reih und Glied stehen, um für wenige Sekunden einen Blick auf die Raumstation zu werfen. Ausserdem fährt ja das Telespermanent mit und verschiebt somit den Okularauszug während.

Daher sind wir in Planung einer Live-Übertragung direkt ab Fern-Der grosse Vorteil ist, dass viele Gäste auf einmal der nachgeführten ISS folgen können, ein Demonstrator direkt am Monitor auf gewisse Details hinweisen kann, während sein Kollege am Teleskop die Nachführung überwacht.

Sicher ist der Blick durch das Okular direkt am Fernrohr noch etwas drücklicher. Aber wie so oft stellt sich auch hier die Frage, was man dem Publikum als Erlebnis bieten möchte. Manchmal kommt man da um einen für beide Seiten angeneh-Kompromiss nicht darum herum.

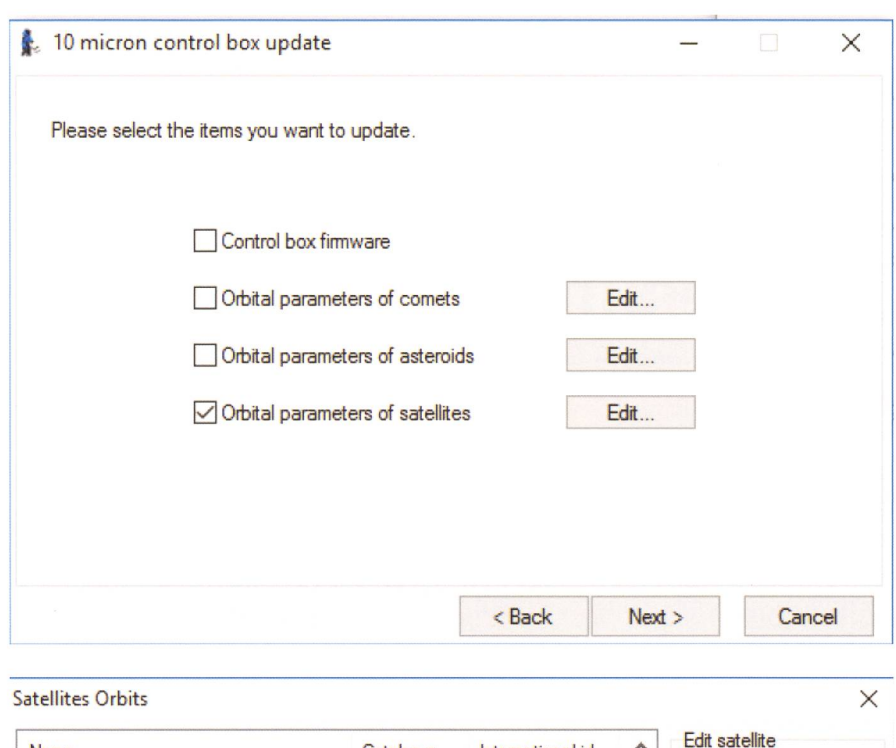

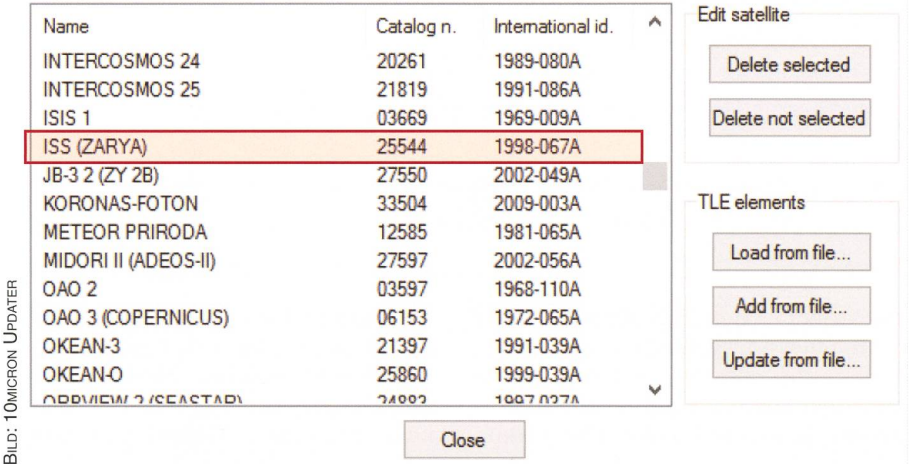

Abbildung 3: Die Datenübertragung auf die <sup>1</sup> Omicrom-Steuerbox erfolgt via «Orbital parameters of satellites». In der Satelliten-Liste können die aktualisierten Überflugdaten abgerufen werden.

#### Erste fotografische Versuche

Die Bilder auf Seite 9 sind die ersten fotografischen «Gehversuche», die ISS während ihres abendlichen Überflugs abzulichten. Trotz Bahtinov-Maske als Scharfstell-Hilfe lang es noch nicht ganz, die gewünschte Bildschärfe hinzubekom-Gut möglich, dass auch die Transparenz der Atmosphäre und die Belichtungsdauer das Bild was verschmieren liessen. Natürlich darf man auch nicht vergessen, dass die Nachführung zwar ordentfunktioniert, aber dennoch stets ein wenig korrigiert werden muss. Aufgrund der grossen geschwindigkeit macht sich die Nachfühenauigkeit entsprechend

bemerkbar. Da reicht schon  $\frac{1}{250}$  s bei 800 ISO und das Bild wird leicht scharf. Überhaupt lohnt es sich mit verschiedenen Belichtungszeiten und ISO-Werten zu operieren. Auch hier sind wir derzeit noch in der Übungsphase, um bald ein mum an Abbildungsschärfe herauszuholen.

**Peter Salvi** Christegässli 9 CH-8197 Rafz

**I** Thomas Baer Bankstrasse 22

CH-8424 Embrach